## SIRE VIQ

**answer all of these** 

14. Where and how can you Import and Export passage plans?

15. Where and how can you view the playback function?

16. Change Brightness and Contrast display settings?

17. When was the last Chart Update Disk installed?

18. How do you apply T&P corrections?

19. When was the last Manual Correction applied?

20. Where is the ECDIS system Log Book?

a. What was the last major event logged?

21. When was the last time the IHO Data Presentation and Performance Check, tested on the ECDIS system? a. What were the findings?

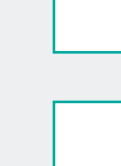

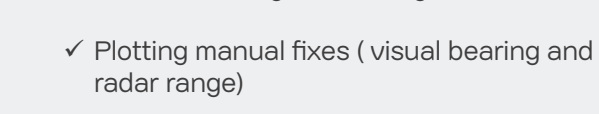

 $\checkmark$  Recalling previous voyage

- $\checkmark$  Creating parallel index lines
- $\checkmark$  Setting safety depths and safety contours as appropriate to the draught of the vessel

**SIRE VIQ 4.19 lists tasks an inspector may ask you to perform. This is not a complete list, but you should able to effectively demonstrate /** 

 $\checkmark$  Creating and uploading passage plans

 $\checkmark$  Route checking and management of alarms

- $\checkmark$  Setting of Safety frame/safety cone
- $\checkmark$  Ensuring system is updated to the latest corrections
- $\checkmark$  AIS and or Radar overlay if fitted
- $\checkmark$  Understanding of limitations of operating in RCDS mode
- $\checkmark$  Knowledge of SCAMIN and how it is displayed
- $\checkmark$  Knowledge of CATZOCs
- $\checkmark$  Familiarity of deck officers with contingency action in case of ECDIS failure.

# **V.Group**

### **ECDIS Demonstration Tasks**

A range of tasks you must be able to demonstrate to the Master, any visiting company staff, and any visiting inspector

# training@vships.com

### WELCOME

As an ECDIS user, it is essential that you are properly trained in order to ensure the safety of navigation. The safety of your vessel, shipmates, cargo and the environment depends on you operating ECDIS correctly in a range of situations.

Vetting or Port State Inspectors may ask you to demonstrate various ECDIS functions, and it is important that you are able to do this accurately and confidently.

This short guide had been produced to indicate the type of question inspectors might ask. You are to work through this guide, ensuring that you are able to perform all of the tasks as they apply to the specific type of ECDIS fitted on your vessel.

This is just a guide; of course there are many other questions that could be answered, and through self-study, discussing with fellow officers, and maintaining a professional curiosity, your ECDIS knowledge will grow, and you will be able to answer many questions with confidence.

In the event of any difficulty you should consult other watch keepers, the Master, user manuals, or other information sources until you are confident about performing each task properly.

#### Perform the following using your ECDIS onboard.

1. Select an ENC. What Display Mode is the system currently set in? a. Base b. Standard c. Other 2. What are the Safety Contour and Safety Depths set to? Can you explain the difference between them? 3. Has SCAMIN been applied to ENC setting? 4. How do you achieve the Best Scale / Compilation Scale when using ENC's? 5. How do you Query / Interrogate a charted object? 6. What is the Cell number of the ENC which is currently displayed? 7. Where would you find the Data Quality Pattern / CATZOC / Quality Object Setting? 8. Can you change the charted symbology between Traditional (paper) and simplified (S-52)? 9. Select an RNC? a. What are the Limitations the operator has, when using RNC on ECDIS? 10. Where is the sensor settings menu? 11. Is it possible to deselect GPS sensor and manually go into DR mode? 12. Is there an ENC Chart reference on the ECDIS system? a. If so, where is it? b. If not, what publication can you consult? 13. When was the last time an LOP fix was applied? a. Can you apply a visual fix in ECDIS? b. Can you apply a radar fix in ECDIS?